## МИНИСТЕРСТВО НАУКИ И ВЫСШЕГО ОБРАЗОВАНИЯ РОССИЙСКОЙ ФЕДЕРАЦИИ ФЕДЕРАЛЬНОЕ ГОСУДАРСТВЕННОЕ АВТОНОМНОЕ ОБРАЗОВАТЕЛЬНОЕ УЧРЕЖДЕНИЕ ВЫСШЕГО ОБРАЗОВАНИЯ «НАЦИОНАЛЬНЫЙ ИССЛЕДОВАТЕЛЬСКИЙ ЯДЕРНЫЙ УНИВЕРСИТЕТ «МИФИ» (НИЯУ МИФИ)

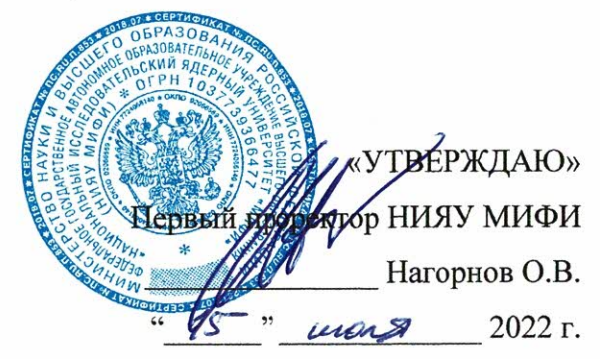

## ДОПОЛНИТЕЛЬНАЯ ПРОФЕССИОНАЛЬНАЯ ПРОГРАММА ПРОФЕССИОНАЛЬНОЙ ПЕРЕПОДГОТОВКИ

Разработка приложений виртуальной реальности на движке Unity

(наименование программы)

Москва, 2022

## **1. ОБЩАЯ ХАРАКТЕРИСТИКА ПРОГРАММЫ**

Дополнительная профессиональная программа (программа профессиональной переподготовки) ИТ-профиля «Разработка приложений виртуальной реальности на движке Unity» (далее – Программа) разработана в соответствии с нормами:

- Федерального закона РФ от 29 декабря 2012 года № 273-ФЗ «Об образовании в Российской Федерации», с учетом требований приказа Минобрнауки России от 1 июля 2013 г. № 499 «Об утверждении Порядка организации и осуществления образовательной деятельности по дополнительным профессиональным программам», с изменениями, внесенными приказом Минобрнауки России от 15 ноября 2013 г. № 1244 «О внесении изменений в Порядок организации и осуществления образовательной деятельности по дополнительным профессиональным программам, утвержденный приказом Министерства образования и науки Российской Федерации от 1 июля 2013 г. № 499»;
- приказа Министерства образования и науки РФ от 23 августа 2017 г. N 816 «Об утверждении Порядка применения организациями, осуществляющими образовательную деятельность, электронного обучения, дистанционных образовательных технологий при реализации образовательных программ»;
- паспорта федерального проекта «Развитие кадрового потенциала ИТ-отрасли» национальной программы «Цифровая экономика Российской Федерации»;
- постановления Правительства Российской Федерации от 13 мая 2021 г. № 729 «О мерах по реализации программы стратегического лидерства «Приоритет-2030» (в редакции постановления Правительства Российской Федерации от 14 марта 2022 г. № 357 «О внесении изменений в постановление Правительства Российской Федерации от 13 мая 2021 г. № 729»);
- приказа Министерства цифрового развития, связи и массовых коммуникаций Российской Федерации от 28 февраля 2022 г. № 143 «Об утверждении методик расчета показателей федеральных проектов национальной программы «Цифровая экономика Российской Федерации» и признании утратившими силу некоторых приказов Министерства цифрового развития, связи и массовых коммуникаций Российской Федерации об утверждении методик расчета показателей федеральных проектов национальной программы «Цифровая экономика Российской Федерации» (далее – приказ Министерства цифрового развития, связи и массовых коммуникаций Российской Федерации № 143);
- устава Национального исследовательского ядерного университета «МИФИ» от 28.12.2018 (с учетом редакций от 26.02.2020 и 20.12.2021);
- положения о разработке и реализации программ дополнительного профессионального образования НИЯУ МИФИ СМК-ДП-7.5-04 от 17.03.2017;
- положения о применении электронного обучения и дистанционных образовательных технологий в НИЯУ МИФИ СМК-ДП-7.5-14 от 01.09.2017;
- положения о практической подготовке обучающихся НИЯУ МИФИ СМК-ДП-7.5- 02 от 21.04.2021;
- стратегией инновационного развития и технологической модернизации Госкорпорации «Росатом» на период до 2030 года;
- Единой цифровой стратегии Госкорпорации «Росатом» 4.0;
- федерального государственного образовательного стандарта высшего образования по направлению подготовки 09.03.04 Программная инженерия (уровень бакалавриата), утвержденного приказом Минобрнауки России от 12 марта 2015 г. № 229, (далее вместе – ФГОС ВО));
- профессионального стандарта «Программист», утвержденного приказом Министерства труда и социальной защиты РФ от 18 ноября 2013 г. № 679н.;
- профессионального стандарта «Руководитель разработки программного обеспечения» утвержденного приказом Министерства труда и социальной защиты РФ от 17.09.2014 №645н.;
- профессионального стандарта «Системный аналитик», утвержденного приказом Министерства труда и социальной защиты РФ от 28.10.2014 N 809н;
- профессионального стандарта «Специалист по организации и управлению научноисследовательскими и опытно-конструкторскими работами» утвержденного приказом Министерства труда и социальной защиты РФ от 11.02.2014 N 86н;
- профессиональный стандарт «Специалист по дизайну графических и пользовательских интерфейсов», утвержденный приказом Министерства труда и социальной защиты РФ от 05.10.2015 N 689н.

## **1.1. Цель реализации программы**

Цель: формирование у слушателей компетенций, необходимых для профессиональной деятельности в области разработки приложений виртуальной реальности на движке Unity, а также приобретение квалификации «Специалист по дизайну графических и пользовательских интерфейсов».

Программа разработана для обучающихся по специальностям и направлениям подготовки бакалавриата и специалитета, отнесенным к ИТ-сфере.

Программа является преемственной к основной образовательной программе высшего образования направления подготовки 09.03.04 – Программная инженерия, профиль подготовки «Математическое и программное обеспечение вычислительных машин и компьютерных сетей», квалификация (степень) – бакалавр.

## **1.2. Характеристика нового вида профессиональной деятельности, новой квалификации**

Область профессиональной деятельности слушателя, прошедшего обучение по программе профессиональной переподготовки для выполнения нового вида профессиональной деятельности «Разработка приложений виртуальной реальности на движке Unity», включает

- создание программного обеспечения, включающего совокупность средств, способов и методов деятельности, направленных на создание виртуальных двойников различных явлений, процессов и объектов, в том числе создание приложений виртуальной реальности и компьютерных игр;
- применение систем автоматизированного проектирования для создания 3D моделей различных систем и объектов
- концептуальное проектирование и создание архитектуры приложений виртуальной реальности, руководство командой разработки приложений виртуальной реальности

Объектами профессиональной деятельности являются:

• проект разработки программного продукта, программный продукт (создаваемое программное обеспечение), процессы жизненного цикла программного продукта, методы и инструменты разработки программного продукта.

Программа профессиональной переподготовки ориентирована на подготовку слушателя к следующим видам профессиональной деятельности:

• производственно-технологическая;

• научно-исследовательская.

Слушатель, успешно завершивший обучение по данной программе, должен решать следующие профессиональные задачи в соответствии с видами профессиональной деятельности:

## *производственно-технологическая деятельность:*

- o **Задача 1:** руководство командой разработки и непосредственное участие в разработке проектов по созданию приложений виртуальной реальности и компьютерных игр;
- o **Задача 2:** концептуальное проектирование приложений виртуальной реальности и компьютерных игр, а также выбор аппаратно-программных средств для их разработки;
- o **Задача 3:** участие в создании 3D моделей различных систем и объектов с использованием специализированного программного обеспечения;

## *научно-исследовательская деятельность:*

- o **Задача 4:** практическое освоение современных методов разработки приложений виртуальной реальности и компьютерных игр;
- o **Задача 5:** участие в разработке программных моделей физических явлений, процессов и объектов на основе математических моделей, описывающих взаимодействие элементов виртуальной реальности.

## **1.3. Требования к результатам освоения программы**

## **1.3.1 Перечень компетенций слушателя программы**

Слушатель в результате освоения программы должен обладать следующими профессиональными компетенциями:

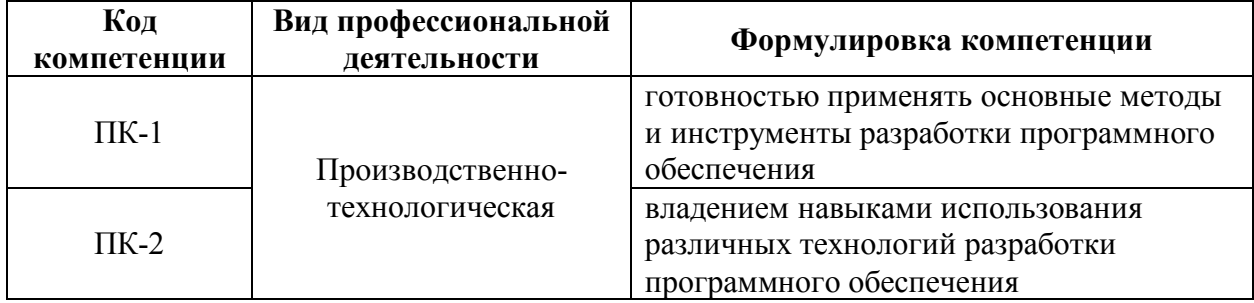

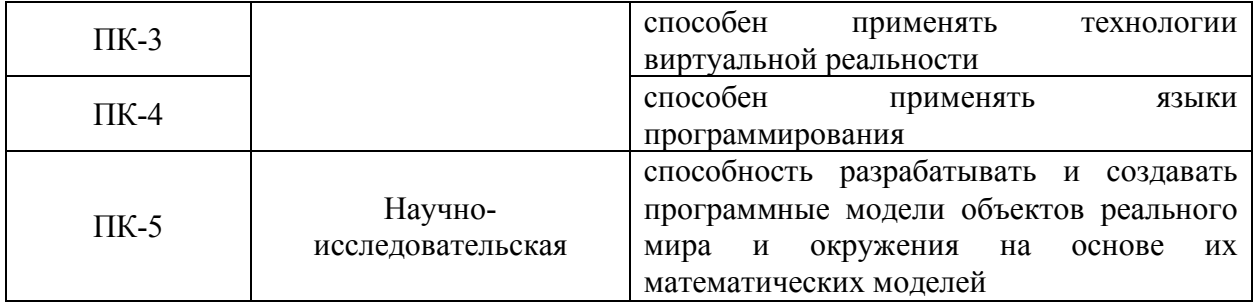

## **1.3.2 Характеристика новой квалификации, связанной с видом профессиональной деятельности и трудовыми функциями в**

**соответствии с профессиональным стандартом**

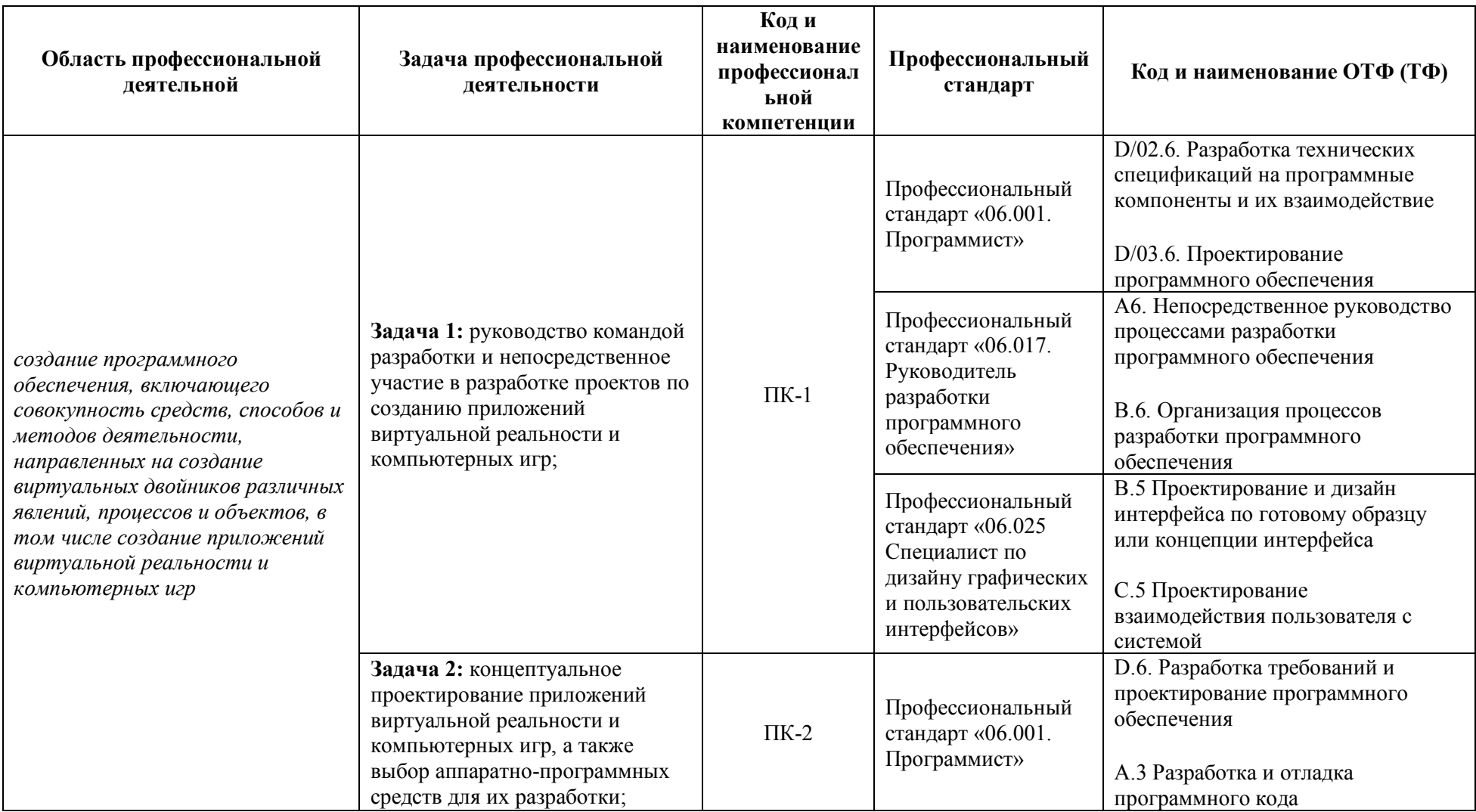

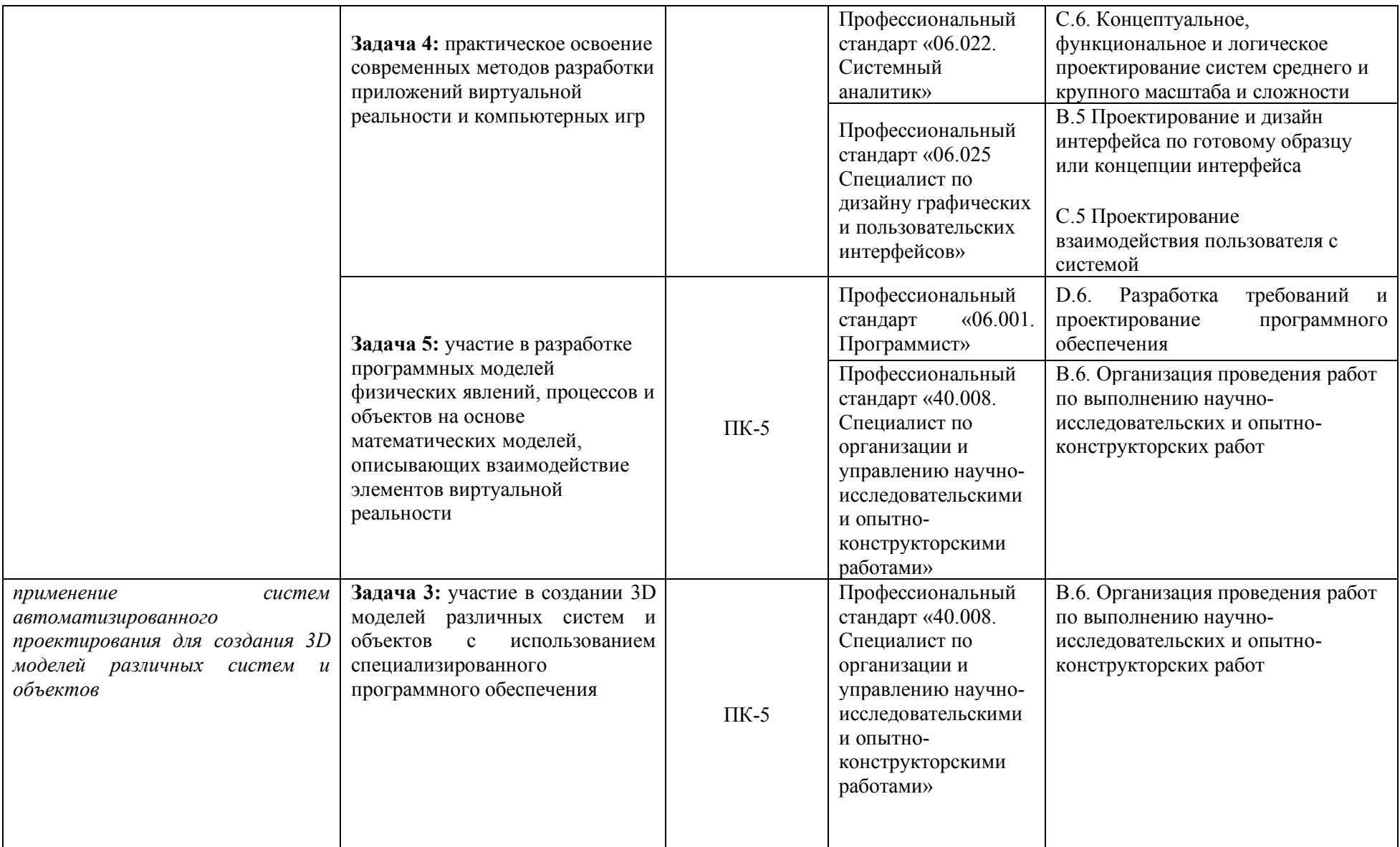

1.3.3 Характеристика новой и развиваемой цифровой компетенции в ИТ-сфере, связанной с уровнем формирования и развития **в результате освоения Программы (на основе Модели цифровых компетенций, разрабатываемых университетом ИННОПОЛИС)**

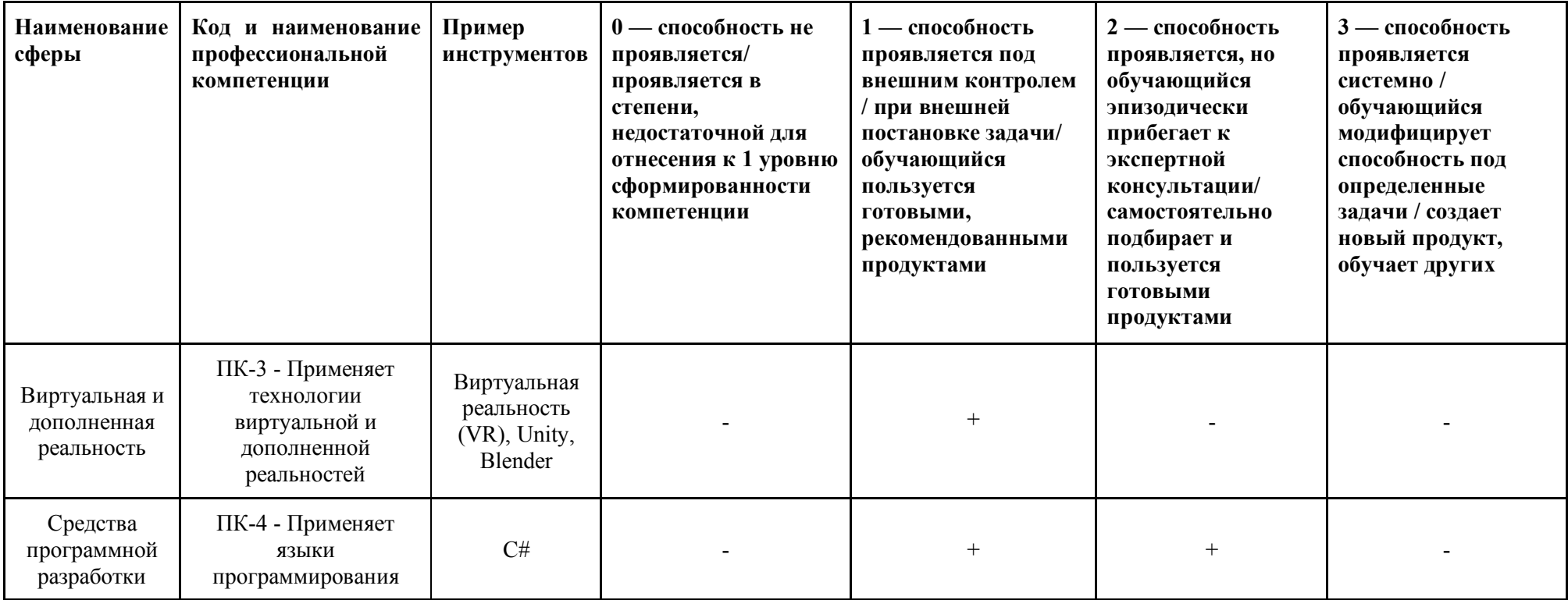

## **1.3.4. Знания, умения и навыки, приобретаемые слушателем в рамках освоения материала Программы**

В результате освоения программы слушатель должен:

## **Знать:**

- o Этапы разработки трехмерных моделей
- o Принципы построения различных топологий трехмерных объектов
- o Основные подходы при проектировании виртуального окружения
- o Основные виды трекинга в VR системах
- o Принципы объектно-ориентированного программирования
- o Основные методологии разработки программного обеспечения

## **Уметь:**

- o Осуществлять самостоятельный поиск необходимой информации
- o Навыками моделирования трехмерных твердотельных объектов
- o Навыками создания UV-разверток создаваемых объектов
- o Навыками создавания текстур для трехмерных объектов
- o Навыкам создания и настройки проектов в Unity для различных платформ
- o Собирать трехмерные сцены из импортированных ассетов
- o Реализовывать логику поведения объектов с помощью языка C#
- o Реализовывать различные VR-механики с помощью языка C#
- o Импортировать ассеты в ресурсы проекта
- o Проектировать архитектуры приложения виртуальной реальности
- o Разрабатывать сценарии и концепции компьютерных игр

#### **Владеть:**

- o Навыками создания текстур в программе Substance Painter
- o Основными инструментами Blender по работе с трехмерными объектами
- o Основными инструментами Unity по работе с 2D и 3D графикой
- o Руководить командой проекта по созданию приложений виртуальной реальности

## **1.4. Требования к уровню подготовки поступающего на обучение, необходимому для освоения программы**

К освоению Программы в рамках проекта допускаются лица получающие высшее образование по очной (очно-заочной) форме, лица, освоившие основную профессиональную образовательную программу (далее – ОПОП ВО) бакалавриата – в объеме не менее первого курса (бакалавры 2-го курса), ОПОП ВО специалитета – не менее первого и второго курсов (специалисты 3-го курса), а также магистратуры, обучающиеся по ОПОП ВО, не отнесенным к ИТ-сфере.

## **1.5. Трудоемкость обучения**

Нормативная трудоемкость обучения по данной программе - 324 часа, включая все виды аудиторной и внеаудиторной (самостоятельной) учебной работы слушателя.

## **1.6. Форма обучения**

Форма обучения – очная с использованием дистанционных образовательных технологий.

При реализации настоящей программы используются следующие образовательные технологии:

1. Информационно-коммуникативные технологии (ИКТ)

Программа реализуется дистанционно при помощи LMS, различных электронных ресурсов и интерактивных средств.

2. Модульная технология

Обучение на программе предполагает модульное освоение дисциплин.

3. Кейс-технология

Кейсы и практические задачи, рассматриваемые в ходе обучения, обеспечиваются организацией, представители которой участвовали в разработке программы.

4. Технология уровневой дифференциации

Настоящая программа рассчитана на обучение слушателей разных уровней подготовки и предполагает возможность выполнения заданий разного уровня сложности.

5. Смешанное обучение

В ходе обучения слушателям предлагается посещать не только лекционные и семинарские занятия, но и изучать самостоятельно материалы, представленные в формате онлайн-курсов, вспомогательных видеозаписей и электронных пособий.

6. Онлайн курсы

Также для студентов, в процессе обучения доступны онлайн курсы НИЯУ МИФИ, размещенные на платформе «Открытое образование». Данные курсы могут быть использованы как дополнительный методический материал по различным темам в области информационных технологий. Помимо этого, данные курсы могут быть крайне полезны студентам, отнесенными к не ИТ направлениям. Рекомендуемый перечень онлайн курсов приведен ниже:

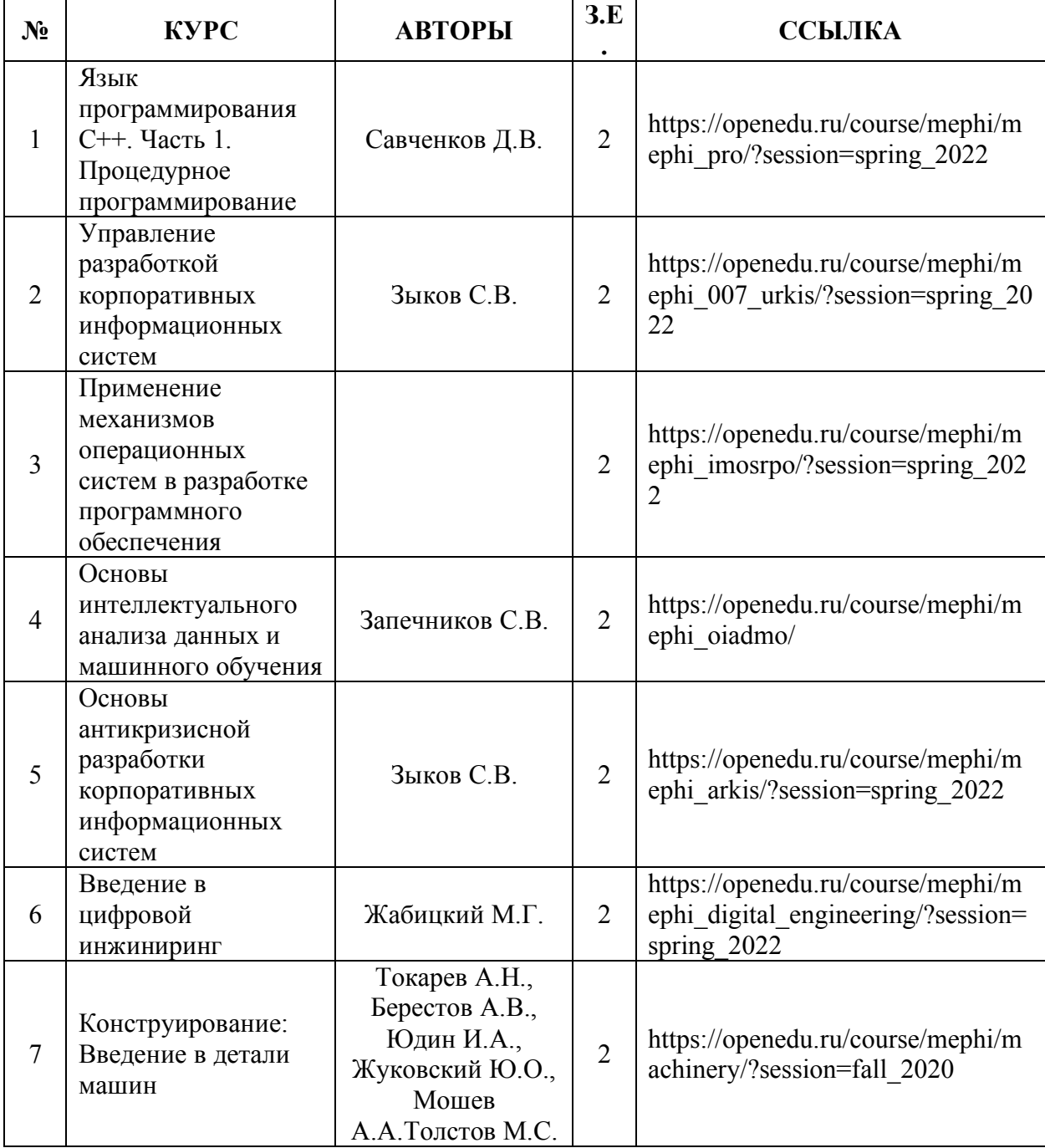

# **2. СОДЕРЖАНИЕ ПРОГРАММЫ**

## **2.1. Учебный план**

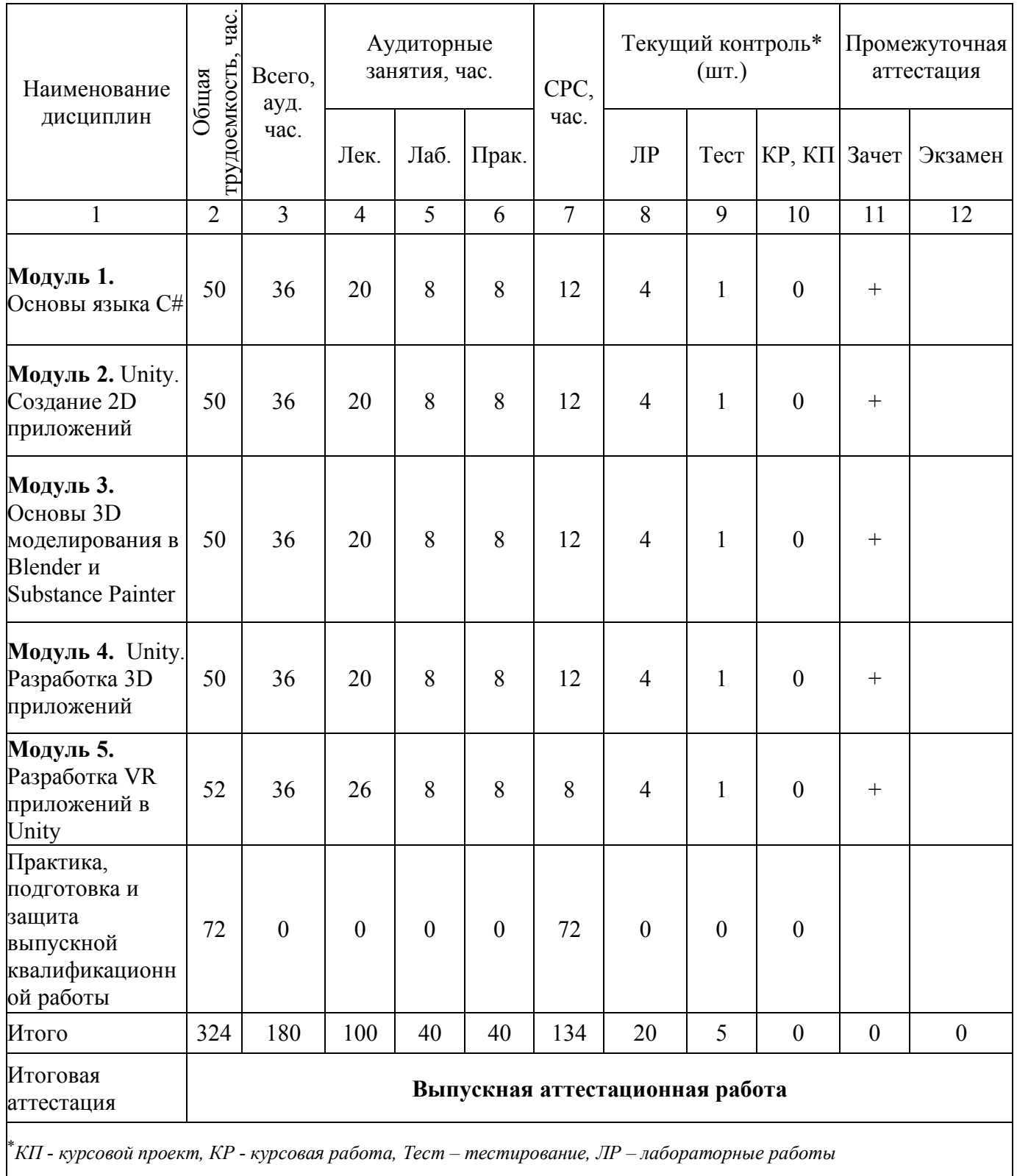

#### **2.2. Дисциплинарное содержание программы**

## **МОДУЛЬ 1. ОСНОВЫ ЯЗЫКА C#**

#### **1.1.Базовые конструкции языка С#**

Условие if - else. Условие if - else if. Тернарный оператор. Оператор выбора switch. Циклы. Цикл for. Цикл while. Цикл do-while. Цикл foreach. Работа со строками. Создание функций. Ключевые слова ref и out. Работа с массивами. Одномерные массивы. Доступ к элементам массива. Сортировка массивов. Перебор элементов массива в цикле foreach. Многомерные массивы

#### **1.2.ООП. Понятие класса. Абстракция. Инкапсуляция. Полиморфизм. Наследование.**

Понятие класса. Отличие класса от структуры. Понятие объекта. Создание классов. Поля класса. Конструкторы. Ключевое слово this. Абстракция. Инкапсуляция. Полиморфизм. Наследование. Модификаторы доступа. Автосвойства. Перегрузка. Переопределение методов.

**1.3.ООП. Обобщения. Абстрактные классы и методы. Интерфейсы. Статические свойства и методы. Статический класс.**

Абстрактные классы и методы. Наследование от абстрактных классов. Переопределение абстрактных методов. Интерфейсы. Приведение объектов к интерфейсам.

### **1.4.ООП. Делегаты. События.**

Делегаты. Делегаты как аргумент методов. Групповой вызов делегатов. Обобщенные делегаты. События.

#### **1.5.Работа с файлами. Поток ввода.**

Классы для работы с файловой системой компьютера. Создание файла. Запись в файл. Чтение из файла.

### **1.6.Коллекции. Исключения.**

Необобщенные коллекции. ArrayList. Обобщенные коллекции. List. LinkedList. Dictionary. Queue. Stack. Инициализация коллекций.

### **1.7.LINQ. Лямбда выражения. JSON. XML. Сериализация. Десериализация.**

LINQ запросы. LINQ и работа с коллекциями и массивами. Лямбда выражения. XML формат. JSON формат. Класс System.Xml. LINQ для работы с XML. Класс System.Text.Json

#### **Пример лабораторной работы по модулю 1:**

Лабораторная работа посвящена работе со структурами, реализации конструкторов и методов структур. В данной лабораторной работе предлагается реализовать структуры Vector2 и Vector3, содержащие в качестве полей свои координаты и определить для них следующие методы: скалярное произведение, векторное произведение, сложение, вычитание, модуль, расстояние, принимающие в качестве аргумента структуру Vector2 или Vector3 соответственно.

## **МОДУЛЬ 2. UNITY. СОЗДАНИЕ 2D ПРИЛОЖЕНИЙ.**

### **2.1.Знакомство с Unity. Первый запуск.**

Создание проекта. Загрузка ассетов. Спрайты. Создание игровой локации. Понятие GameObject. Компонентная система Unity.

#### **2.2.Управление персонажем. Система ввода.**

Создание персонажа из спрайтов. Движение персонажа. Добавление анимаций ходьбы. Скриптинг. Класс MonoBehaviour. Основные методы класса MonoBehaviour. Реализация прыжка. Raycast. CharacterController. Привязка камеры к игроку. Коллайдеры.

#### **2.3.Здоровье персонажа. UI в Unity. Реализация ловушек.**

Реализация здоровья персонажа. Получение урона. Отображение текущего здоровья персонажа на экране. UI в Unity. Canvas. Image.

#### **2.4.Враги. Спавн врагов на локации. Поведение.**

Подготовка анимаций для врагов. Спавна и перемещение врагов по локации. Атака игрока при попадании в зону видимости. Реализация здоровья врагов.

### **2.5.Пополнение здоровья, брони, усиления. Взаимодействие с окружением.**

Подготовка спрайтов и анимаций для предметов, которые повышают характеристики персонажа (бафы). Реализация выпадения бафов из врагов. Реализация логики повышения характеристики персонажа. Взаимодействие с окружением.

### **2.6.Создание катсцены. Скрииптовое управление камерой. Босс локациии.**

Подготовка спрайтов и анимаций для Босса. Создание катсцены перед битвой с Боссом. Реализация атаки Босса по трем фазам. Реализация скрипта здоровья Босса.

## **2.7.Добавление звуков на сцену.**

Подготовка звуков. Компонент AudioSource. Проигрывание звука при наступлении события.

### **2.8. Реализация финального экрана. Реализация Главного меню.**

Создание финальной сцены. Реализация подсчета статистики. Переход между сценами. Создание сцены Главного меню. Переход из главного меню в основную сцену.

## **2.9.Чекпоинты. Сохранение сцены. Загрузка.**

Создание контрольных точек и сохранений. Сохранение игры при выходе. Загрузка ранее сохраненной игры из главного меню.

## **2.10. Система частиц. Дополнительные эффекты. Билл проекта. Демонстрация готового прожекта. Ответы на вопросы.**

Создание дополнительных эффектов с использованием системы частиц. Демонстрация готового проекта. Ответы на вопросы-слушателей.

#### **Пример лабораторной работы по модулю 2:**

Лабораторная работа посвящена работе со спрайтами и спрайтовыми анимациями. В данной лабораторной работе слушателям необходимо провести предварительную подготовку спрайтов с использованием инструментария Sprite Editor, произвести генерацию костной геометрии с последующей расстановкой весов и в завершении реализовать анимацию ходьбы>

## **МОДУЛЬ 3. ОСНОВЫ 3D МОДЕЛИРОВАНИЯ В BLENDER И SUBSTANCE PAINTER.**

#### **3.1.Основы 3D. Понятия и определения.**

Области использования трехмерной графики. История Blender. Основные термины компьютерной графики. Строение трехмерных объектов.

### **3.2.Основы работы с Blender. Принципы построения простой геометрии**

Понятие пайплайна, Основные этапы пайплайна. Понятие High Ploy, Low Poly, Mid Poly. Понятие драфта. Поиск референсов. Элементы интерфейса Blender. Типы окон. Навигация в 3D пространстве. Основные функции. Типы объектов. Выделение, перемещение, вращение и масштабирование объектов. Копирование и группировка объектов. Режимы редактирования. Сглаживание. Создание фаски. Выдавливание. Скручивание. Модификаторы

## **3.3.Топология объектов. UV- развертка**

Топология объектов. UV-развертка. Понятие текселя, Overlapping. Padding. Текстурное пространство

## **3.4.Текстурирование в Substance Painter.**

Основные элементы интерфейса Substance Painter. Запекание. Нормали PBR текстуры. Использование смарт-материалов. Создание собственных материалов. Работа с масками. Рендеринг. Marmoset Toolbag

#### **3.5.Основы моделирования Hard Surface объектов. Подготовка в работе.**

Понятие Hard Surface. Принципы построения. Сбор референсов. Работа с силуэтами. Передача формы.

## **3.6.Моделирование Hard Surface. Разбор основных модификаторов при моделировании Hard Surface геометрии.**

Модификаторы Bevel, Extrude, Boolean. Разбор работ.

## **3.7. Ретопология Hard Surface объектов.**

Ретопология сложных геометрий. UV-развертка.

## **3.8.Текстурирование. Рендеринг. Представление и разбор работ.**

Текстурирование готового объекта. Создание сцены. Выставление освещения и камеры. Рендеринг.

## **Пример лабораторной работы по модулю 3:**

Лабораторная работа посвящена созданию трехмерной модели в среде Blender с применением эскиза. В данной работе слушателям предлагается реализовать базовую геометрию объекта согласно эскизу. Создать высокополигональную модель и произвести детализацию геометрии. Произвести UV-развертку объекта с последующим текстурированием в среде Substance painter.

## **МОДУЛЬ 4. UNITY. СОЗДАНИЕ 3D ПРИЛОЖЕНИЙ**

#### **4.1.Создание 3D проекта. Создание сцены.**

Импорт ассетов для уровня. Создание сцены из ассетов. Подготовка префабов. Работа с материалами.

### **4.2.Управление персонажем. Работа с камерой. Система ввода.**

Реализация вида от первого лица. Настройка камеры. Система ввода. Реализация перемещения, прыжков.

## **4.3.Боевая система персонажа.**

Подготовка ассетов оружия. Создание материалов. Реализация стрельбы. Реализация смены оружия. Анимация перезарядки. Реализация перезарядке. Работа с Animation Controller.

### **4.4.Здоровье и броня игрока. Верстка UI. Получение урона.**

Реализация скрипта здоровья и брони персонажа. Создание UI для отображения здоровья и брони. Реализация получения урона.

#### **4.5.Система лута. Подбор предметов. Пополнение здоровья, брони и патронов.**

Подготовка моделей подбираемых предметов. Генерация подбираемых предметов. Подбор предметов. Скрипты пополнения здоровья, брони и патронов.

#### **4.6.Спавн врагов. Реализация волн врагов.**

Подготовка моделей врагов. Реализация анимаций ходьбы, атаки. Реализация спавна, здоровья, волн врагов.

#### **4.7.Кат сцена. Появление босса. Реализация стадийного боя.**

Подготовка моделей и анимаций для Босса. Создание катсцены перед битвой с Боссом. Реализация атаки Босса по трем фазам. Реализация скрипта здоровья Босса.

#### **4.8.Финальный экран. Статистика. Главное меню.**

Создание финальной сцены. Реализация подсчета статистики. Переход между сценами. Создание сцены Главного меню. Переход из главного меню в основную сцену.

## **4.9.Добавление звуков на сцену.**

Подготовка звуков. Компонент AudioSource. Проигрывание звука при наступлении события.

## **4.10. Система частиц. Добавление эффектов. Демонстрация финального проекта. Ответы на вопросы.**

Создание дополнительных эффектов с использованием системы частиц. Демонстрация готового проекта. Ответы на вопросы-слушателей.

#### **Пример лабораторной работы по модулю 4:**

Лабораторная работа посвящена созданию трехмерных сцен в среде Unity. Слушателям предлагается собрать сцену из заранее подготовленных ассетов, произвести импорт ассетов в проект, произвести расстановку объектов сцены, создать материалы на основе импортированных текстур, присвоить материалы объектам сцены и расставить источники освещения

## **МОДУЛЬ 5. СОЗДАНИЕ VR ПРИЛОЖЕНИЙ НА ДВИЖКЕ UNITY ДЛЯ ОЧКОВ OCULUS QUEST**

### **5.1. Создание и настройка проекта в Unity для работы с VR**

Обзор необходимых инструментов. Создание проекта в Unity. Настройка проекта. Установка XR Plugin Management. Установка пакета XR Interaction Toolkit. Создание главного меню.

## **5.2. Игра BeatSaber. Создание сцены.**

Подготовка ассетов. Добавление материалов. Создание сцены. Размещение игрока в сцене. Добавление мечей.

## **5.3. Игра BeatSaber. Реализация спавна кубов. Движение кубов к игроку. UI и подсчет промахов и попаданий.**

Написание скрипта для появления кубов на сцене. Реализация движения кубов в сторону игрока. Реализация разбиения кубов при взаимодействии с мечом. Верстка UI. Добавление звуков

## **5.4. Игра BeatSaber. Логика игры.**

Логика выигрыша. Подсчет очков. Логика проигрыша.

## **5.5. VR шутер. Создание сцены.**

Подготовка ассетов. Добавление материалов. Создание сцены. Размещение игрока в сцене. Добавление оружия. Реализация здоровья и брони персонажа. Подсчет боеприпасов.

## **5.6. VR шутер. Логика игры.**

Спавн врагов. Реализация здоровья врагов. Реализация атаки. Реализация волн врагов. Верстка UI.

## **5.7. VR шутер. Подбираемые предметы. Финальный экран.**

Выпадение предметов из врагов. Подбор предметов. Логика выигрыша и проигрыша. Подсчет очков. Добавление звуков.

## **5.8. VR квест. Создание сцены.**

Подготовка ассетов. Добавление материалов. Создание сцены. Размещение игрока в сцене. Реализация перемещения персонажа.

#### **5.9. VR квест. Взаимодействие с объектами.**

Добавление рук. Граббинг объектов. Взаимодействие с объектами. Снап объектов.

### **5.10. VR квест. Логика**

Логика выполнения задания. Добавление звуков. Финальный экран.

## **5.11. Понятия проектного управления. Процессы проектного управления. производственный менеджмент.**

Основные термины и определения. Структура системы управления, субъекты управления, процессы управления в проектной деятельности, жизненный цикл проекта, методологии УП (waterfall, agile и т.д.). Управление временем проекта, управление стоимостью проекта, управление качеством проекта, управление командой проекта. Управление коммуникациями проекта, управление рисками

проекта, управление изменениями, завершение проекта. Обзор практик системной инженерии полезных при реализации проекта инженерия требований, системная архитектура, верификация и валидация, управление конфигурацией.

## **Пример лабораторной работы по модулю 5:**

Лабораторная работа посвящена реализации механики взятия предметов в руку с помощью контроллера VR-шлема. Слушателям предлагается реализовать интерфейсы подбираемых объектов, реализовать физичное поведение, реализовать поведение трехмерных моделей рук при взятии объектов.

## **3. УСЛОВИЯ РЕАЛИЗАЦИИ ПРОГРАММЫ**

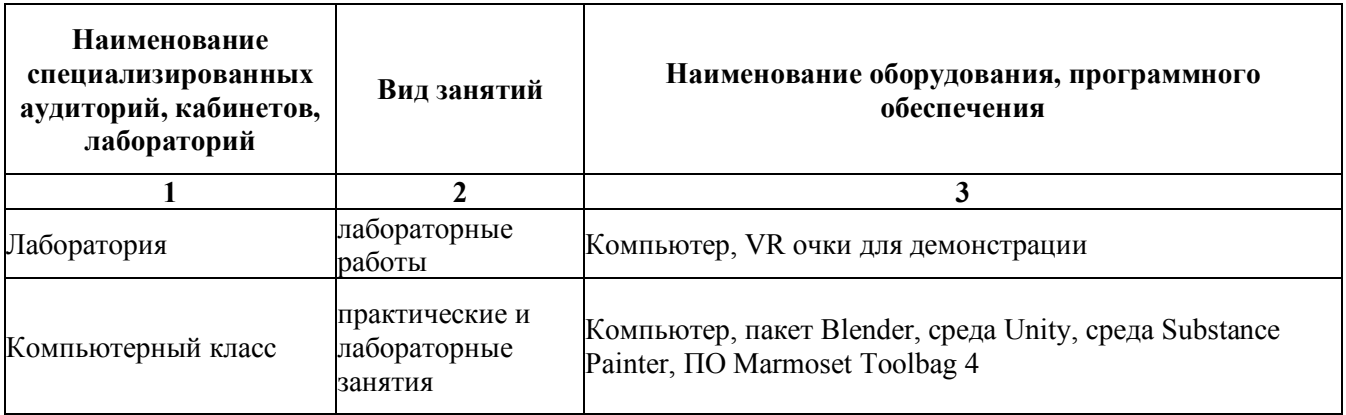

## **2.3. Материально-технические условия реализации программы**

## **2.4. Учебно-методическое обеспечение программы**

*Основная литература:*

1. Мэннинг, Д. Unity для разработчика. Мобильные мультиплатформенные игры] / Д. Мэннинг, П. Батфилд-Эддисон. - Санкт-Петербург: Питер, 2018. - 304 с

*Дополнительная литература:*

- 1. Кенни, Л. Шейдеры и эффекты в Unity. Книга рецептов / Кенни Л.; Пер. с англ. Шапочкин Е.А., под редакцией Симонова В.В. - Москва: ДМК Пресс, 2014. - 274 с.
- 2. Торн, А. Искусство создания сценариев в Unity / Торн А.; Пер. с англ. Р. Н. Рагимова. - Москва: ДМК Пресс, 2016. - 360 с.
- 3. Торн, А. Основы анимации в Unity / Торн А.: пер. с англ. Р. Рагимова. Москва: ДМК Пресс, 2016. - 176 с

*Интернет-ресурсы:*

1. Уроки по Blender – https://blender3d.com.ua

## **2.5. Организация практической подготовки обучающихся**

НИЯУ МИФИ сотрудничает с рядом IT-компаний в части проведения практической подготовки студентов на предприятии. Слушатели программ Цифровой кафедры в ходе обучения смогут пройти практику в одной из организаций-партнеров. Среди прочих НИЯУ МИФИ имеет соглашения о практической подготовке со следующими организациями:

- 1. ООО "Ростелеком информационные технологии"
- 2. АО "Атомстройэкспорт"
- 3. АО "Гринатом"
- 4. АО "Лаборатория Касперского"
- 5. АО "Русатом Автоматизированные системы управления"
- 6. АО "ТВЭЛ"
- 7. АО "Федеральный центр науки и высоких технологий "Специальное научнопроизводственное объединение "Элерон"
- 8. ООО "ВР Концепт"
- 9. ООО "Крипто-Про"
- 10. ООО "БПЦ Девелопмент"
- 11. ООО "Безопасная информационная зона"
- 12. ООО "Код Безопасности"
- 13. ООО "ЦБИ "Маском"
- 14. ПАО "Московская биржа"
- 15. . ФГУП "Всероссийский научно-исследовательский институт автоматики им. Н.Л. Духова"

## **4. ОЦЕНКА КАЧЕСТВА ОСВОЕНИЯ ПРОГРАММЫ**

В рамках каждого учебного модуля программы в качестве оценочной шкалы используется 100 бальная система. Промежуточный контроль для каждого учебного модуля программы выставляется на основе суммарной оценки, полученной слушателями за выполненные лабораторные работы и тестирование (текущий контроль). Количество лабораторных работ в рамках каждого модуля равно четырем. Максимальный балл за каждую выполненную лабораторную работу равен 10 баллам. Максимальный балл за тестовое задание в рамках каждого модуля программы равен 60 баллам. Промежуточный контроль в рамках каждого модуля считается пройденным если слушатель набрал суммарно за все виды текущего контроля не менее 70 баллов. Таким образом, зачет в рамках каждого модуля программы выставляется по результатам прохождения промежуточного контроля.

Слушатели, успешно сдавшие промежуточный контроль по всем модулям программы, допускаются к итоговой аттестации. Итоговая аттестация по Программе проводится в форме защиты выпускной аттестационной работы.

Лицам, успешно освоившим Программу и прошедшим итоговую аттестацию в рамках проекта «Цифровые кафедры», выдается документ о квалификации: диплом о профессиональной переподготовке.

При освоении ДПП ПП параллельно с получением высшего образования диплом о профессиональной переподготовке выдается не ранее получения соответствующего документа об образовании и о квалификации (за исключением лиц, имеющих среднее профессиональное или высшее образование).

Лицам, не прошедшим итоговую аттестацию или получившим на итоговой аттестации неудовлетворительные результаты, а также лицам, освоившим часть Программы и (или) отчисленным из Университета, выдается справка об обучении или о периоде обучения по образцу, самостоятельно устанавливаемому Университетом.

# **5. СОСТАВИТЕЛИ ПРОГРАММЫ**

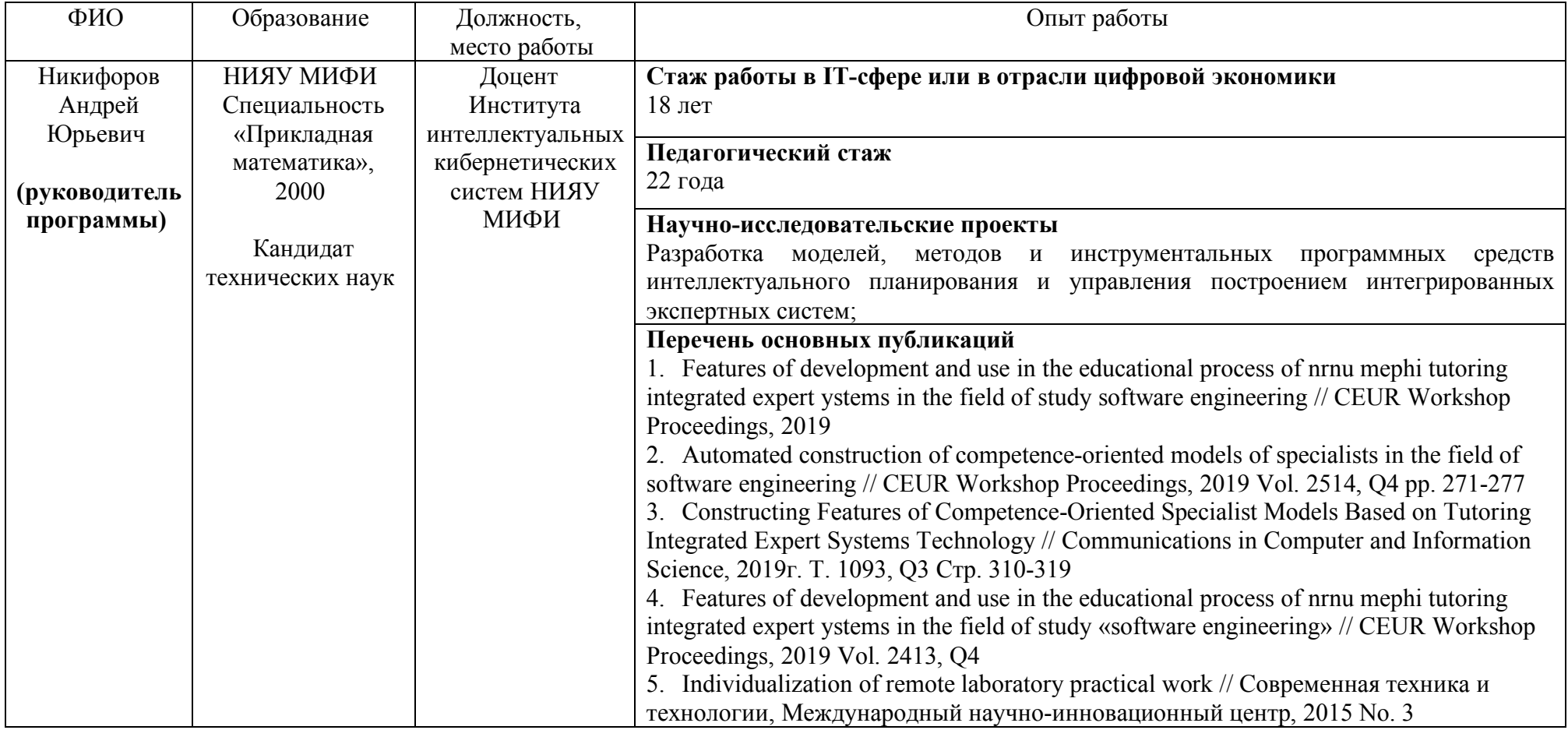

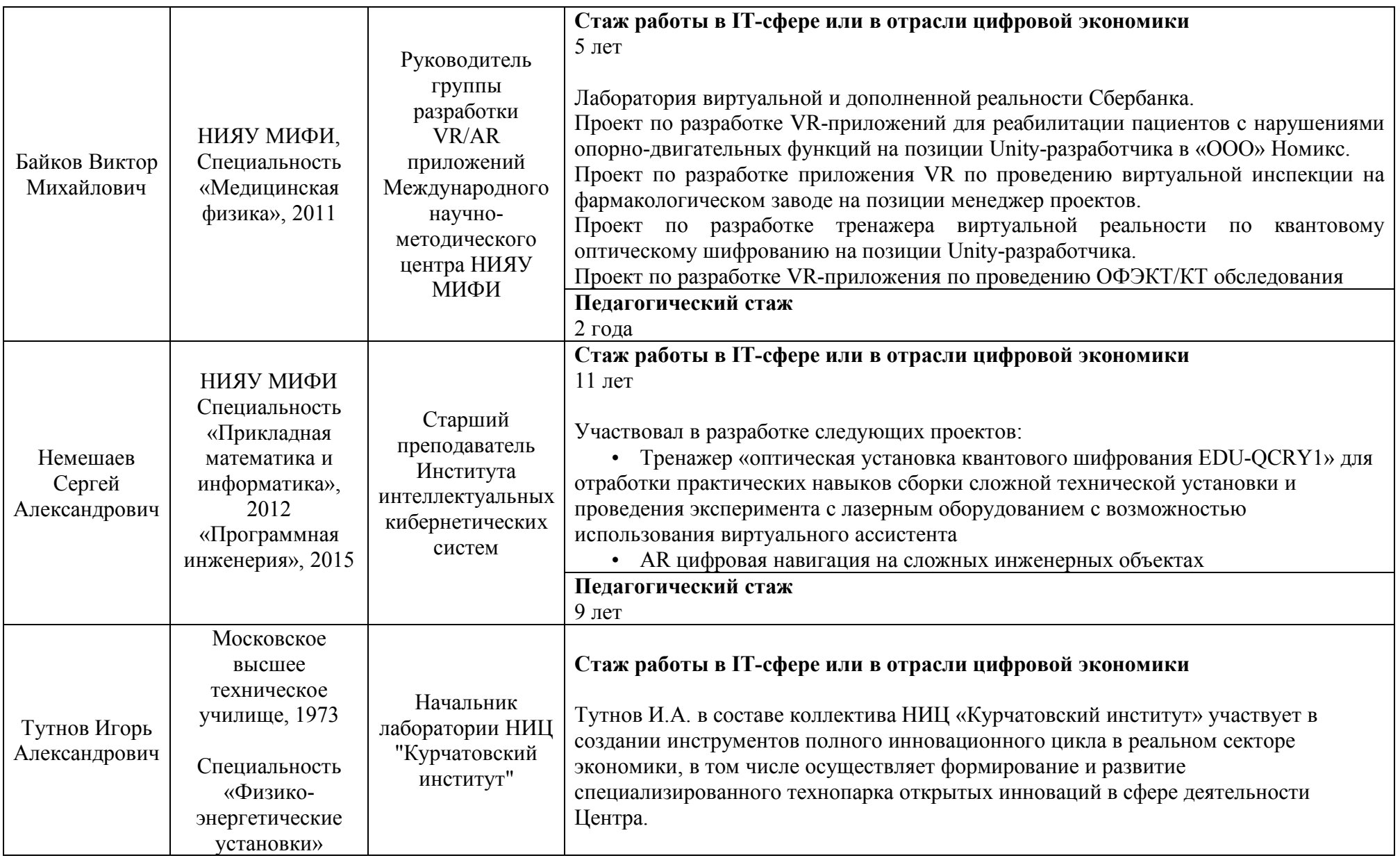

Коллектив разработчиков настоящей программы имеет опыт участия в реализации следующих проектов IT-профиля, включая:

- 1. Создание и развитие Международного научного-методического центра НИЯУ МИФИ в рамках реализации федерального проекта «Кадры для цифровой экономики» национальной программы «Цифровая экономика в Российской Федерации»;
- 2. Создание Диджитал-Центра НИЯУ МИФИ в рамках программы развития НИЯУ МИФИ при поддержке ГК "Росатом";
- 3. Цифровая трансформация НИЯУ МИФИ.

И.о. руководителя МНМЦ

Декан ФПКПК

Koroc K.T. Киреев С.В.